## Plantronics Vista Headset User Guide

Thank you very much for reading Plantronics Vista Headset User Guide. As you may know, people have search hundreds times for their favorite books like this Plantronics Vista Headset User Guide, but end up in malicious downloads.

Rather than reading a good book with a cup of tea in the afternoon, instead they cope with some infectious bugs inside their laptop.

Plantronics Vista Headset User Guide is available in our book collection an online access to it is set as public so you can get it instantly. Our digital library spans in multiple countries, allowing you to get the most less latency time to download any of our books like this one. Kindly say, the Plantronics Vista Headset User Guide is universally compatible with any devices to read

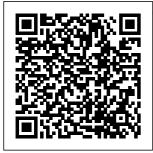

<u>Flying Magazine</u> American Bar Association An annual guide helps solo and small firm lawyers find the best legal technology for their dollar, providing current information and recommendations on computers, servers, networking equipment, legal software, printers, security products, smartphones, and everything else a law office might need. Original. PC Mag Knopf A stirring, witty,

and poignant glimpse into the bewildering American immigrant experience from someone who has lived it. Hakakian's "love letter to the nation that took her in [is also] a timely reminder of what millions of human beings endure when they uproot their herself, reveals lives to become Americans by choice" (The Boston Globe). Into the maelstrom of unprecedented contemporary debates about immigrants in the United States, this perfectly timed book gives us a portrait of what the new immigrant experience in America is really like. Written as a "quide" for the newly arrived, and providing "practical information and advice," Roya

Hakakian, an immigrant what those who settle here love about the country, what they miss about their homes, the cruelty of some Americans, and the unceasing generosity of others. She captures the texture of life in a new place in all its complexity, laying bare both its beauty and its darkness as she discusses race, sex, love, death. consumerism, and what it is like to be from a letter to country that is in America. America's

crosshairs Her tenderly perceptive and surprisingly humorous account invites us to see ourselves as we appear to others, making it possible for us to rediscover our many American gifts through the perspective of the outsider. In shattering myths and embracing painful contradictions that are unique to this place, A **Beginner's Guide** to America is Hakakian's candid love The 2010 Solo

## and Small Firm practical solutions helpwhether you're new

Legal Technology Guide John Wiley & Sons This basic source for identification of U.S. manufacturers is arranged by product in a large multivolume set. Includes: Products & services, Company profiles and Catalog file. Wireless Home Networking For Dummies "O'Reilly Media. Inc." PCMag.com is a leading authority on technology, delivering Labsbased, independent reviews of the latest products and services. Our expert industry analysis and

you make better buying decisions and get more from technology. The Internet: The **Missing Manual** Demos Medical Publishina **OECD's 2012** Economic Survey of Poland examines recent economic developments, policies, and prospects. It also includes special chapters covering climate change and health care. PC Magazine **OECD** Publishing This soup-to-nuts collection of recipes covers everything you need to know to perform your job as a Linux network administrator,

to the job or have vears of experience. With Linux Networking Cookbook, you'll dive straight into the gnarly handson work of building and maintaining a computer network. Running a network doesn't mean you have all the answers. Networking is a complex subject with reams of reference material that's difficult to keep straight, much less remember. If you want a book that lays out the steps for specific tasks, that clearly

explains the Linux/Windows comb through I ANs Centralized commands and reference books or configurations, and network directory the Web for does not tax your with OpenLDAP answers, Linux patience with Network Networking Cookbook gives endless ramblings monitoring with Nagios or MRTG and meanderings you exactly what into theory and Getting acquainted you need. obscure RFCs, this with IPv6 Setting Rich's High-tech is the book for you. up hands-free Business Guide to You will find networks Silicon Valley and installations of new Northern recipes for: Building a systems Linux California dateway, firewall, Cengage Learning svstem and wireless access Vols. for 1970-71 administration via serial console And includes point on a Linux network Building a a lot more. Each manufacturers' VoIP server with recipe includes a catalogs. Asterisk Secure clear, hands-on Flying Magazine solution with tested John Wiley & remote administration code, plus a Sons with SSH Building discussion on why Windows Vista secure VPNs with it works. When The EBay Price OpenVPN, and a you need to solve a Guide HWM American Bar Linux PPTP VPN network problem Association server Single signwithout delay, and Provides lists of on with Samba for don't have the selling prices of items mixed time or patience to found on eBay in

such categories as antiques, boats, books, post information, cameras, coins, collectibles, dolls, DVDs, real estate. stamps, tickets, and video games. Thomas Register of American Manufacturers Packt Publishing Ltd Corporations have finally realized the value of collaboration tools for knowledge sharing and Wiki is the open source technology for creating collaborative Web sites, as either a public site on the Internet or on a private intranet site Shows readers how to set up Wikis in a corporate setting or on a personal site so that users can

retrieve information, Still, you need to and edit the content Covers everything from choosing a Wiki engine to administration and maintenance Discusses the advantages of using Wiki in a corporate environment, which companies such as Microsoft, Boeing, Disney, and Motorola have already discovered The Office John Wiley & Sons Wireless home networks are better than ever! The emergence of new industry standards has made them easier. more convenient. less expensive to own and operate.

know what to look for (and look out for), and the expert quidance you ' II find in Wireless Home Networks For Dummies, 3rd Edition helps you ensure that your wire-free life is also a hassle-free life! This user-friendly, plain-English guide delivers all of the tips, tricks, and knowledge you need to plan your wireless home network, evaluate and select the equipment that will work best for you, install and configure your wireless network. and much more. You ' II find out

how to share your Internet connection over vour network, as well as files, printers, and other peripherals. And, you ' II learn how to avoid the " gotchas " that can creep in when you least expect them. Discover how to: Choose the right networking equipment Install and configure your PCs, Mac OS X wireless network Integrate Bluetooth into your network Work with servers. gateways, routers, and switches Connect audiovisual equipment to your keep it that way!

wireless network Play wireless, multiuser computer games Establish and maintain your network 's security Troubleshoot networking problems Improve network performance Understand 802.11n Whether vou' re working with Windows machines, or both Wireless Home Networking For Dummies, 3rd Edition. makes it fast and easy to get your wireless network up and running-and

Soaring Windows Vista The EBay Price GuideProvides lists of selling prices of items found on eBay in such categories as antiques, boats, books, cameras, coins, collectibles, dolls, DVDs, real estate, stamps, tickets, and video games. The 2009 Solo and Small Firm Legal Technology Guide This book is a straightforward discussion of the concepts. principles and processes of many protocols in the TCP/IP suite and how they are supported by Windows Server 2008 and Windows Vista. The focus of this book is on

Internet Protocol version 4 (IPv4) referred to as Internet Protocol (IP) and associated transport and network infrastructure support protocols. It author, plus peer is for any IT professional working on the Windows with Windows Server 2008 and Windows Vista operating systems. This comprehensive 2008. guide starts with the Maguiladora fundamentals. delivering coverage of TCP/IP protocols layer by layer to help build mastery of protocols and their implementation. It focuses on Internet layer protocols such as IP, ICMP, IGMP, and includes a preview of IPv6;

transport layer protocols such as TCP and UDP; and application layer protocols such as DNS, DHCP, and WINS. Written by a leading TCP/IP reviews from experts Networking Team, this is the definitive guide to TCP/IP for informative articles Windows Server

"O'Reilly Media, Inc "

Maximum PC is the magazine that every computer fanatic, PC gamer or content creator must read. Each and every issue is packed with punishing product reviews, insightful

and innovative howto stories and the illuminating technical articles that enthusiasts crave.

The Captain of Battery Park Que Publishing Singapore's leading tech magazine gives its readers the power to decide with its and in-depth reviews. Flying Magazine "O'Reilly Media, Inc."

A Doody's Core Title 2012 This new illustrated guide to assistive

technologies and devices chronicles the use of AT/AD technology used by individuals with disabilities to perform functions that might

otherwise be difficult configure and or impossible. This book empowers people to use assistive technologies to overcome some of their physical or mental limitations and have a more equal playing field. It includes real-life examples about how people with disabilities are using assistive technology (AT) to assist them in daily tasks, and discusses emotional issues related to AT/AD. Wikis For Dummies Develop a fully functional. low cost. professional PBX phone system using 3CX OECD Economic Surveys: Poland 2012 Discusses how to

manage Microsoft Server 2012's expanded capabilities. covering data management, user permissions, networking tools, and data integrity. Exporters Directory/U.S. **Buying Guide** A twelve-year-old girl and a veterinarian. who wears a black tricorn and a gold earring, nurse an injured tern they find in New York's Battery Park. Wireless Networking Absolute **Beginner's Guide** YouTube For Dummies takes the classic Dummies tact in

helping tech novices get a handle on a popular technology that more tech-savvy audiences consider "simple." With so much content on YouTube getting media attention, more first-timers are jumping on the site and they need help. The book also helps the next step audience of users looking to add content to YouTube, Content includes: Watching the Tube includes getting vour PC ready for YouTube viewing, finding video, signing up for an account, and

creating favorites. Loading Video to YouTube—covers the nuts and bolts of shooting video, transferring it to a PC, editing it, and sending it up to YouTube Bringing Along YouTube—covers the various ways you can use YouTube video in places other than on the site. Includes mobile YouTube and adding videos to your MySpace page or another Web site. I Always Wanted To Direct—explores how to use YouTube's directors program to upload longer

video, use the site for marketing, or launch your own videoblog. Sport Aviation Computers --Computer operating systems -- Monitors --Computer peripherals -- Printers -- Scanners -- Servers -- Server operating systems --Networking hardware -- Miscellaneous hardware --Productivity software -- Security software --Case management --Billing software --Litigation programs -- Document management --Document assembly -- Collaboration --Remote access --Mobile security --More about Macs --Unified messaging and telecommunications -- Utilities -- The

legal implications of social networking --Paperless or paper LESS -- Tomorrow in legal tech.